## **Załącznik nr 5**

do "Regulaminu korzystania z aplikacji mobilnej SGB mobile"

## **Dyspozycje dostępne w aplikacji dla użytkowników, o których mowa w par. 4 ust. 1 pkt 2)**

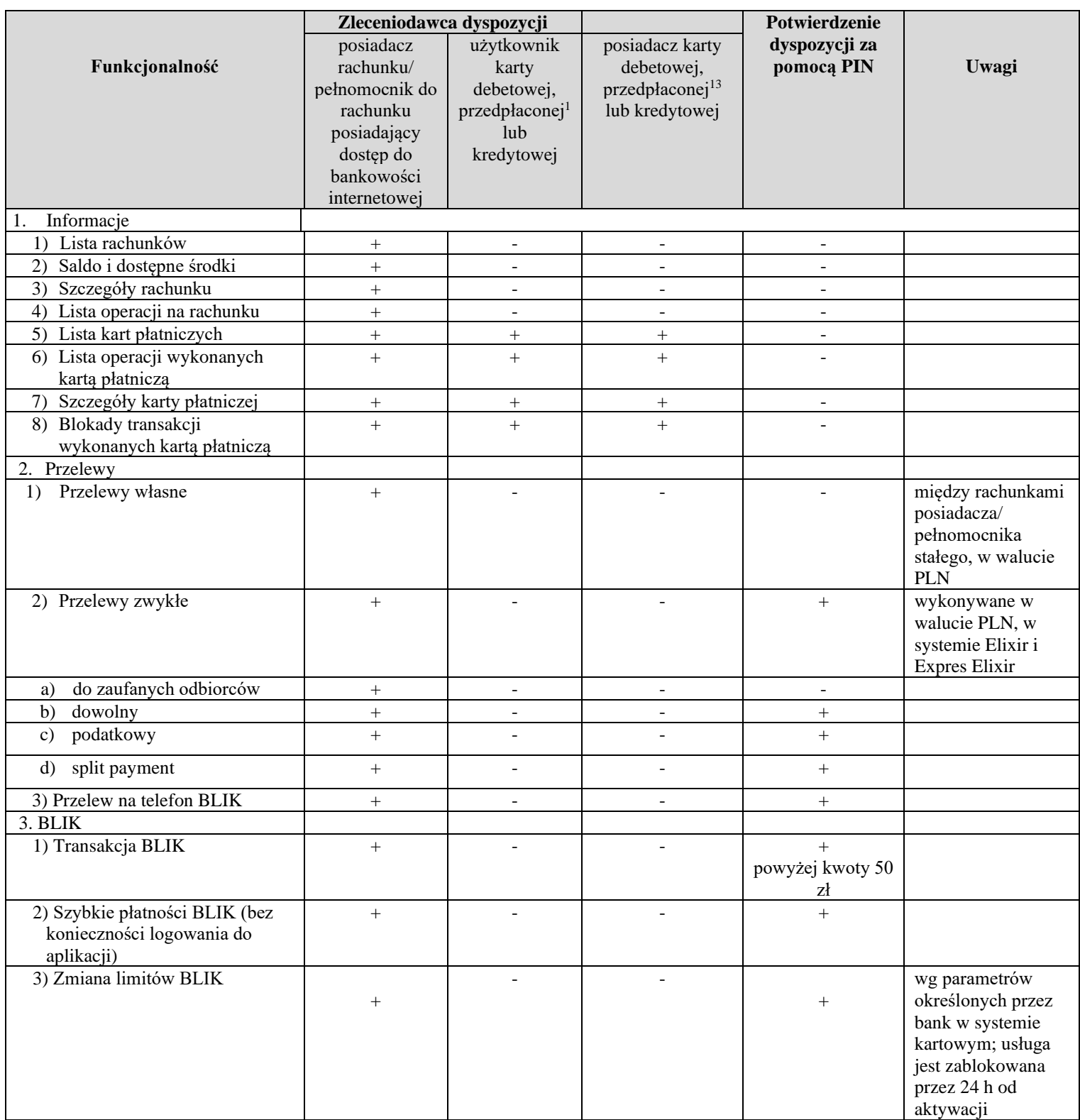

<span id="page-0-0"></span><sup>1</sup> Po udostępnieniu usługi przez bank

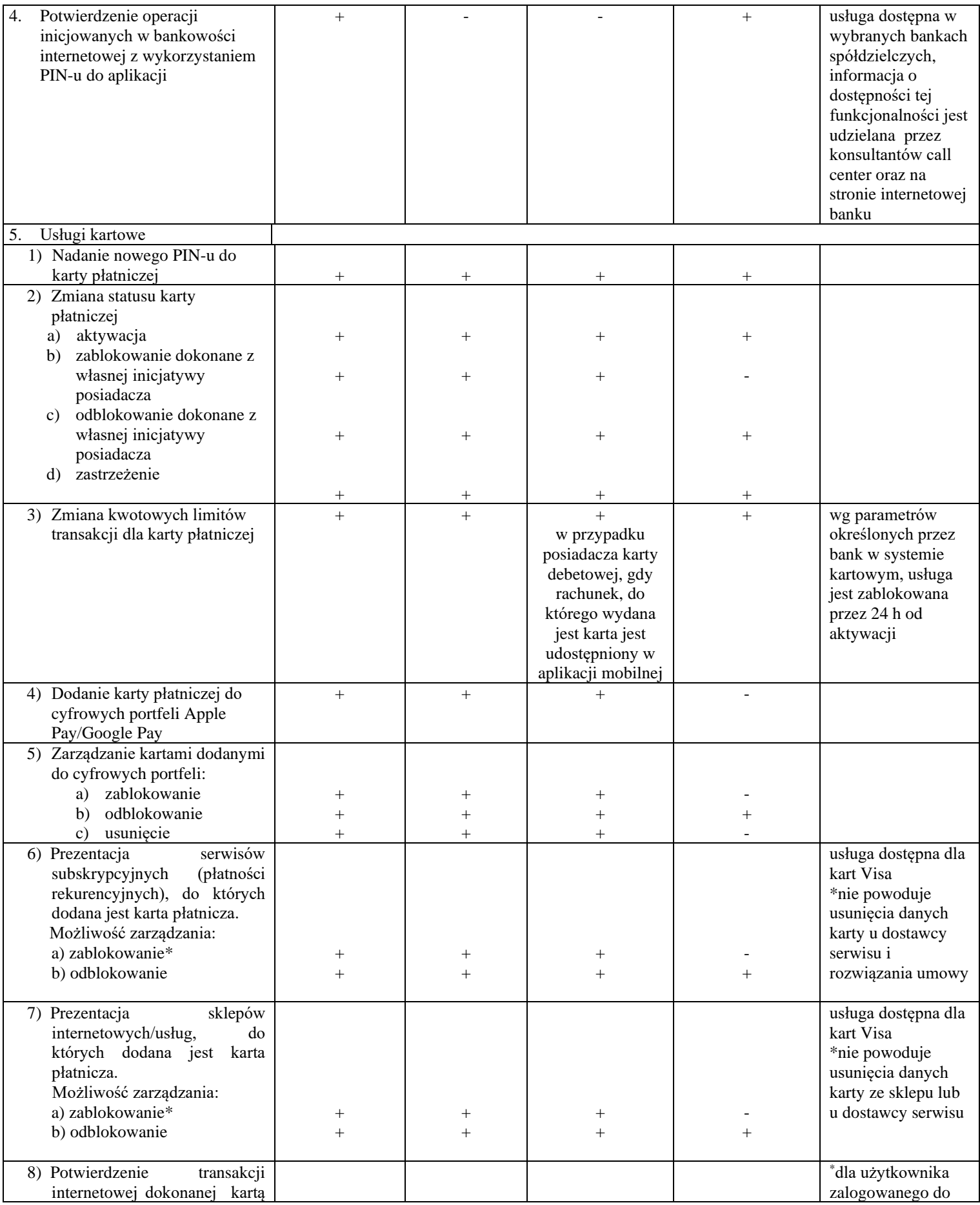

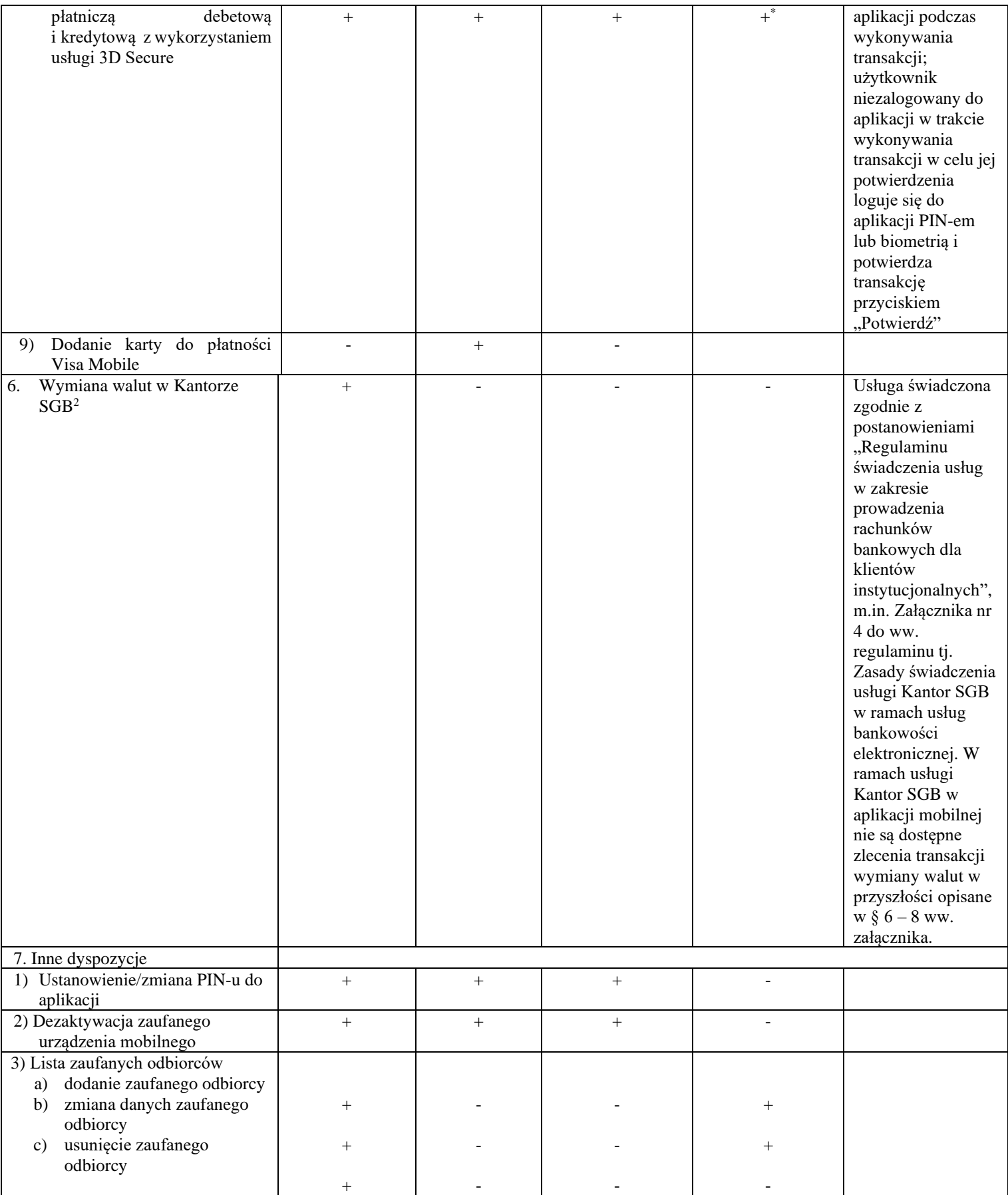

<span id="page-2-0"></span><sup>2</sup> Po udostępnieniu usługi przez bank

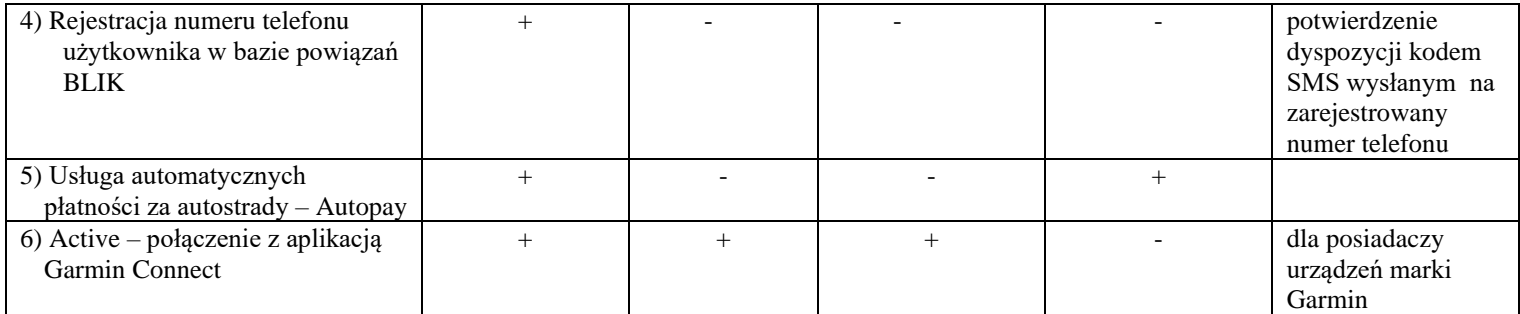